#### Virtual Labs for Training, Teaching, and Research on Networks and Cybersecurity Topics

Jorge Crichigno, Elie Kfoury University of South Carolina http://ce.sc.edu/cyberinfra jcrichigno@cec.sc.edu, ekfoury@email.sc.edu

CI Engineering Lunch and Learn - Online February 19, 2021

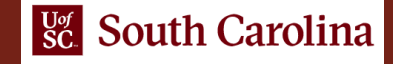

## Agenda

- Motivation virtual labs
- Local cloud at UofSC
- Design of virtual labs POD design
- Virtual lab libraries
- Industry partnership
- Distributed Academic Cloud
- Other topics research

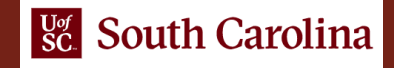

# Motivation for Virtual Labs

- Information Technology (IT) programs are more practical than theoretical
- The IT discipline distinguishes from other computing disciplines by being more applied than theoretical and by addressing infrastructure systems and application technologies<sup>1</sup>
- The Department of Integrated Information Technology at UofSC has over 250 undergraduate students and over 50 Master students
- How to include authentic practice, professional tools and platforms, access to computing technology in the work environment in a scalable way?
	- $\triangleright$  Limited labor, equipment, and space
	- $\triangleright$  Easy to setup the experimental environment

1. Information Technology Curricula 2017, ACM/IEEE Joint Committee. Online: <https://tinyurl.com/4nqqwa5m>.

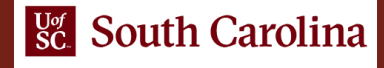

# Local Cloud at UofSC

- UofSC cloud; [https://netlab.cec.sc.edu](https://netlab.cec.sc.edu/)
- Hosts 1-3 store virtual machines (VMs) for virtual labs
- Management server runs vCenter, Management Software (NETLAB+)
- Partnership with Network Development Group (NDG)<sup>1</sup>

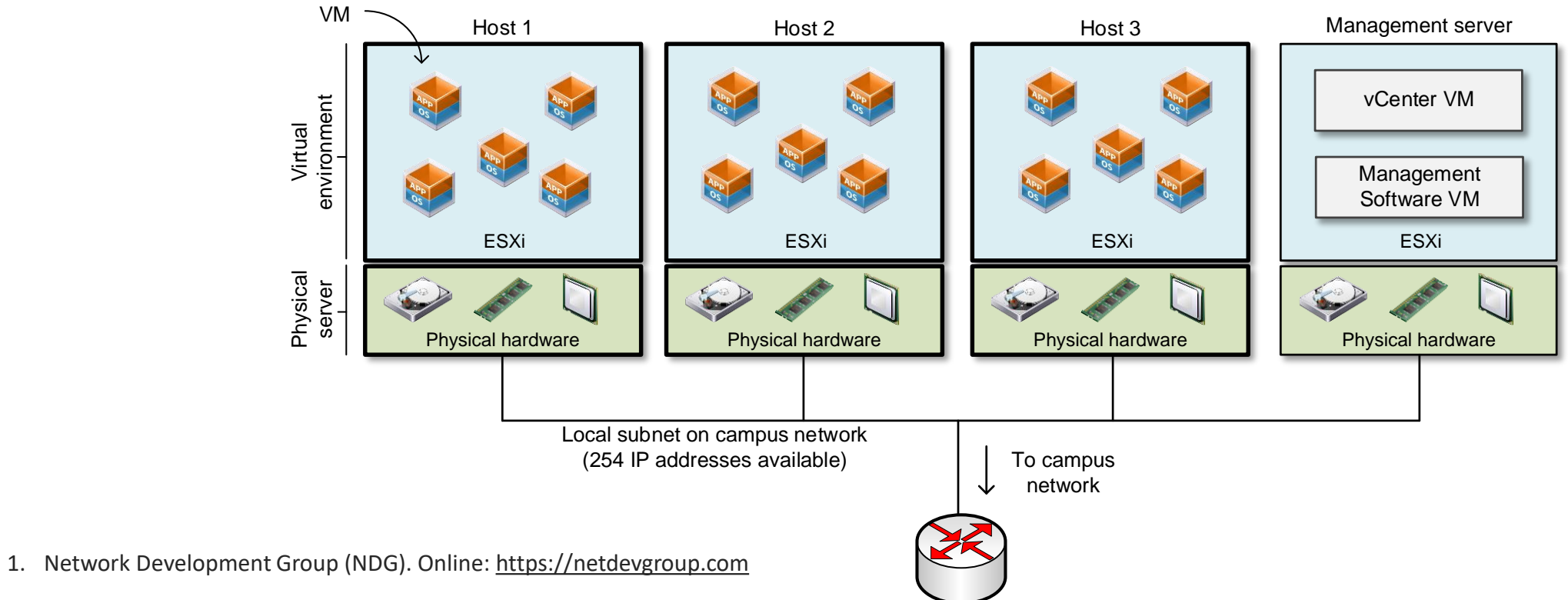

## Local Cloud at UofSC

• Servers' specifications

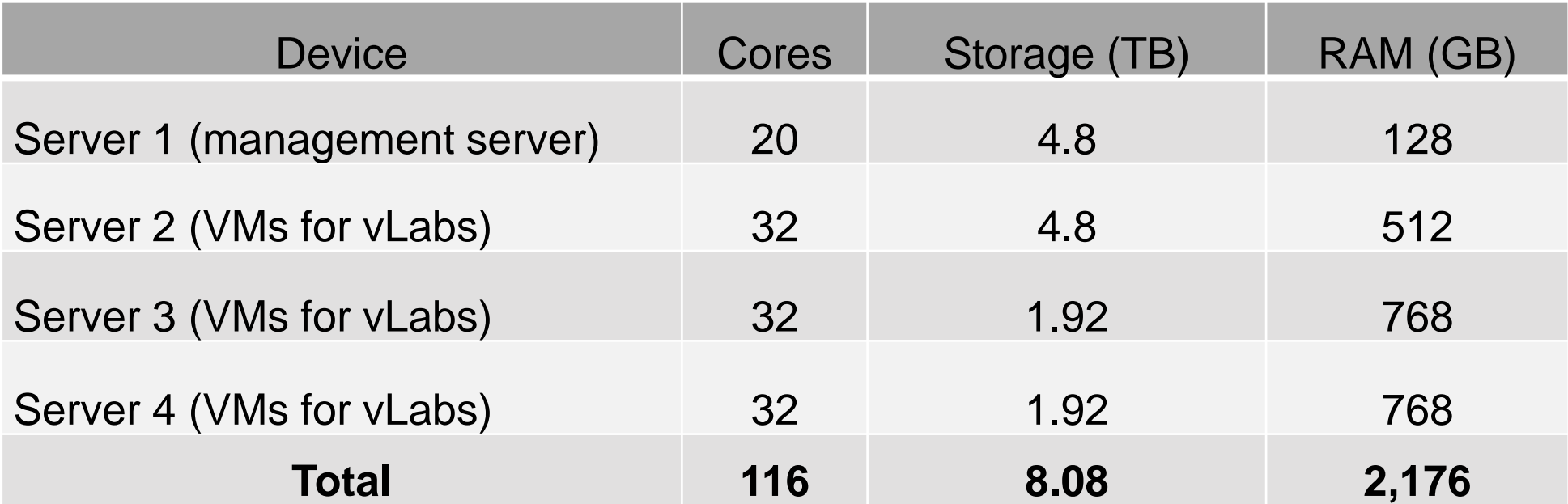

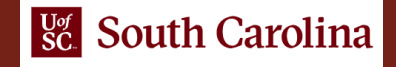

- A virtual laboratory experiment requires a **pod** of devices, or simply pod
- Example: perfSONAR library

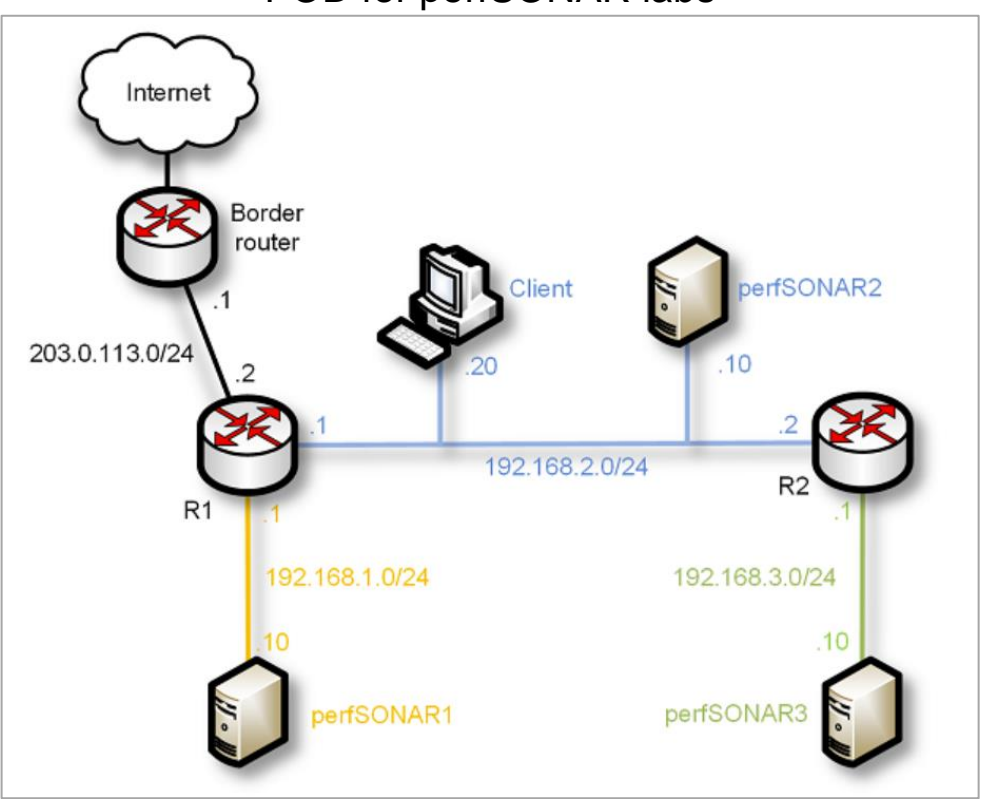

#### POD for perfSONAR labs

- A virtual laboratory experiment requires a **pod** of devices, or simply pod
- Example: perfSONAR library

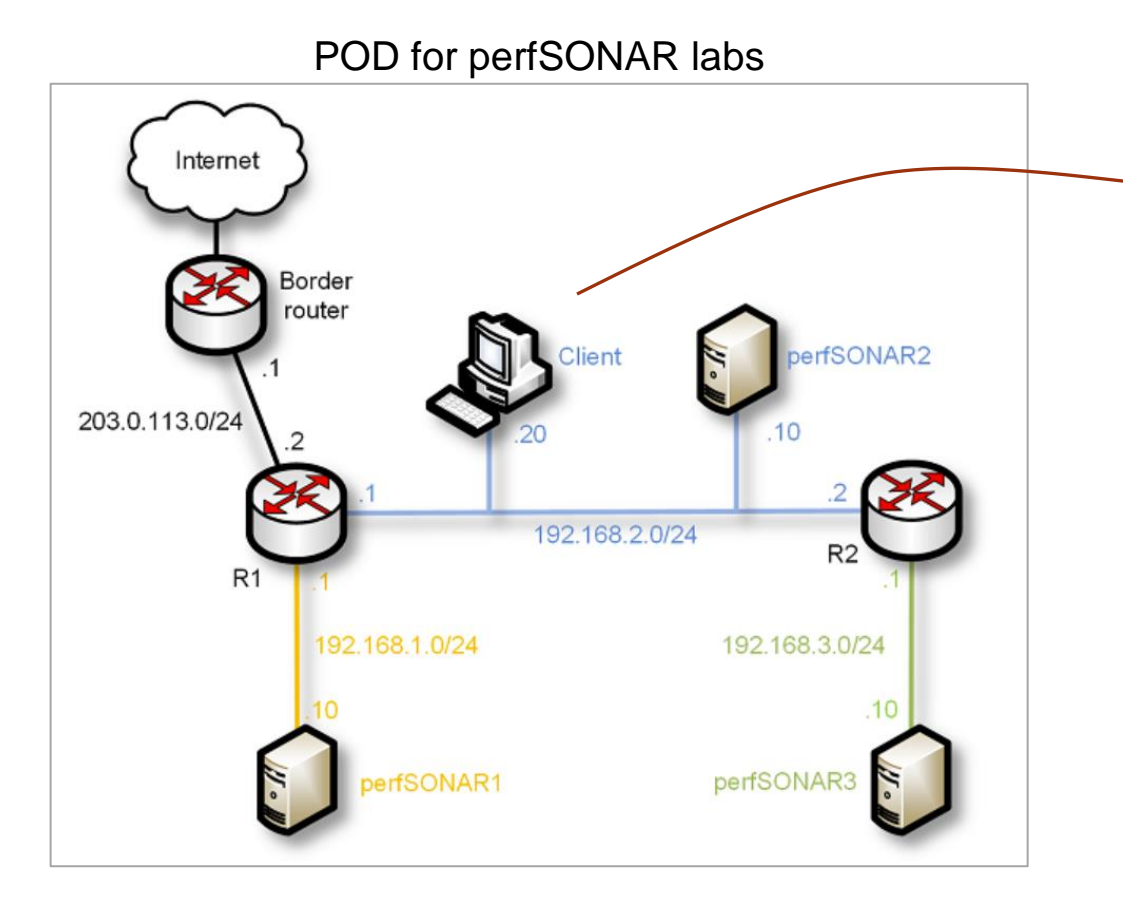

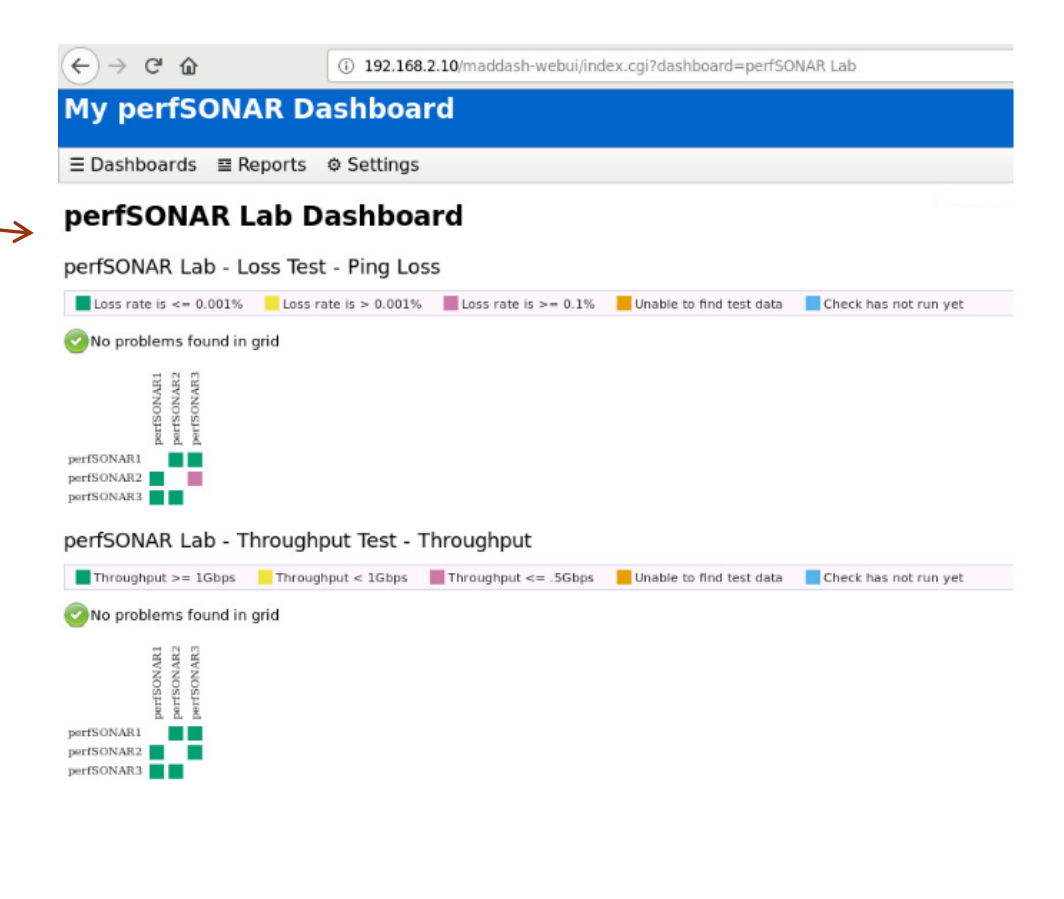

- A virtual laboratory experiment requires a **pod** of devices, or simply pod
- Example: perfSONAR library

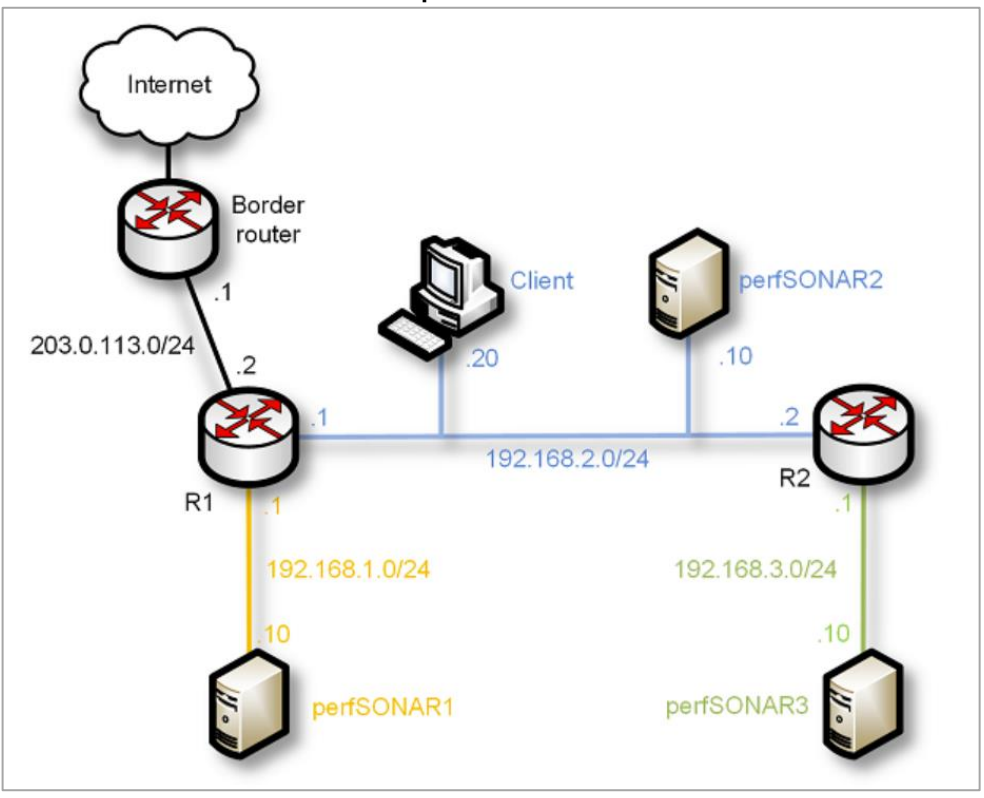

#### POD for perfSONAR labs perfSONAR labs

#### Lab<sub>1</sub> Configuring Administrative Information Using perfSONAR Toolkit GUI  $Lab<sub>2</sub>$ **PerfSONAR Metrics and Tools**  $Lab<sub>3</sub>$ Configuring Regular Tests Using perfSONAR GUI Lab<sub>4</sub> Configuring Regular Tests Using pScheduler CLI Part I  $Lab<sub>5</sub>$ Configuring Regular Tests Using pScheduler CLI Part II  $Lab<sub>6</sub>$ Bandwidth-delay Product and TCP Buffer Size Lab<sub>7</sub> Configuring Regular Tests Using a pSConfig Template perfSONAR Monitoring and Debugging Dashboard Lab<sub>8</sub> Lab<sub>9</sub> pSConfig Web Administrator **Lab 10 Configuring pScheduler Limits**

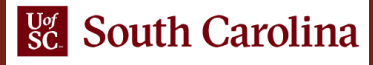

- Details of perfSONAR pod
	- ➢ Four networks
	- ➢ Three servers
	- ➢ One client
	- ➢ Three routers
	- $\triangleright$  Connectivity to the Internet
	- ➢ Total of 7 heterogeneous VMs

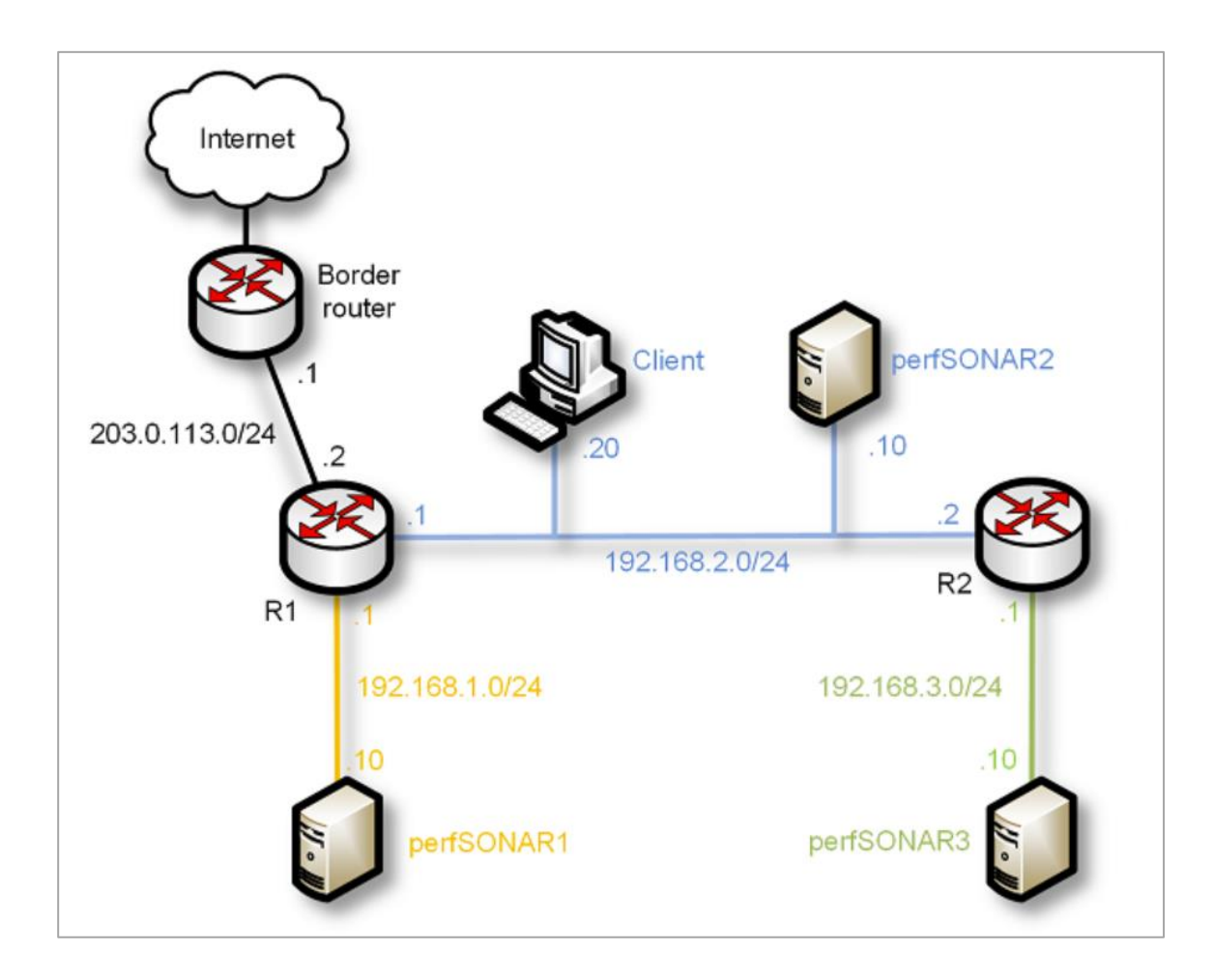

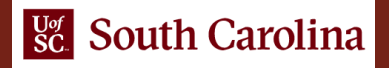

- Details of perfSONAR pod
	- $\triangleright$  PODs running simultaneously use the same block of IP addresses
	- $\triangleright$  Lab manuals are uniform
	- ➢ "Local NAT" is performed by the device connected to the campus network
	- $\triangleright$  There is a master pod in the system
	- ➢ Linked clone VMs are created from the master pod VMs

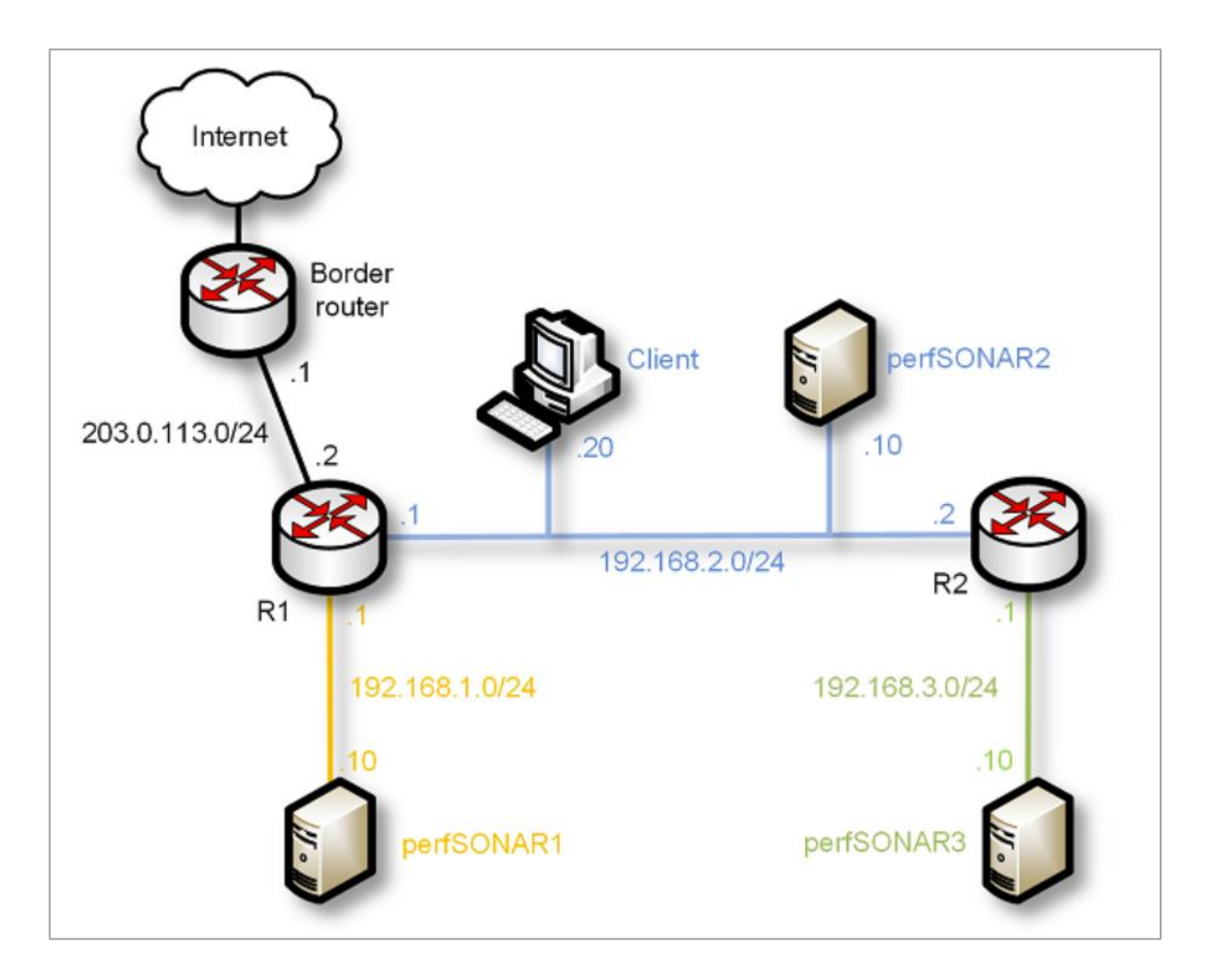

#### • Network Tools and Protocols

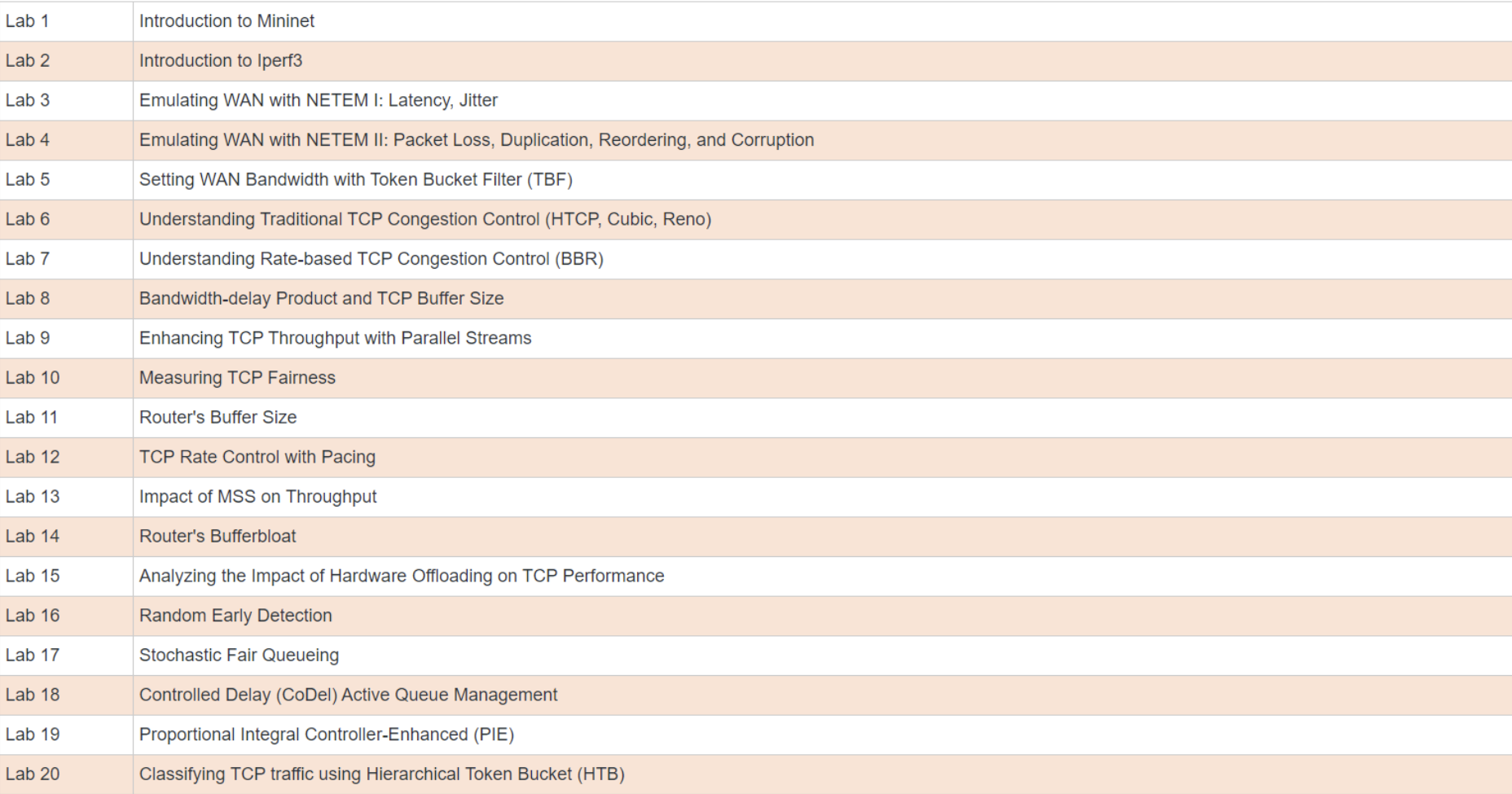

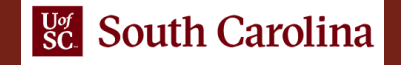

• Network Tools and Protocols, Lab 14: "Router's Bufferbloat"

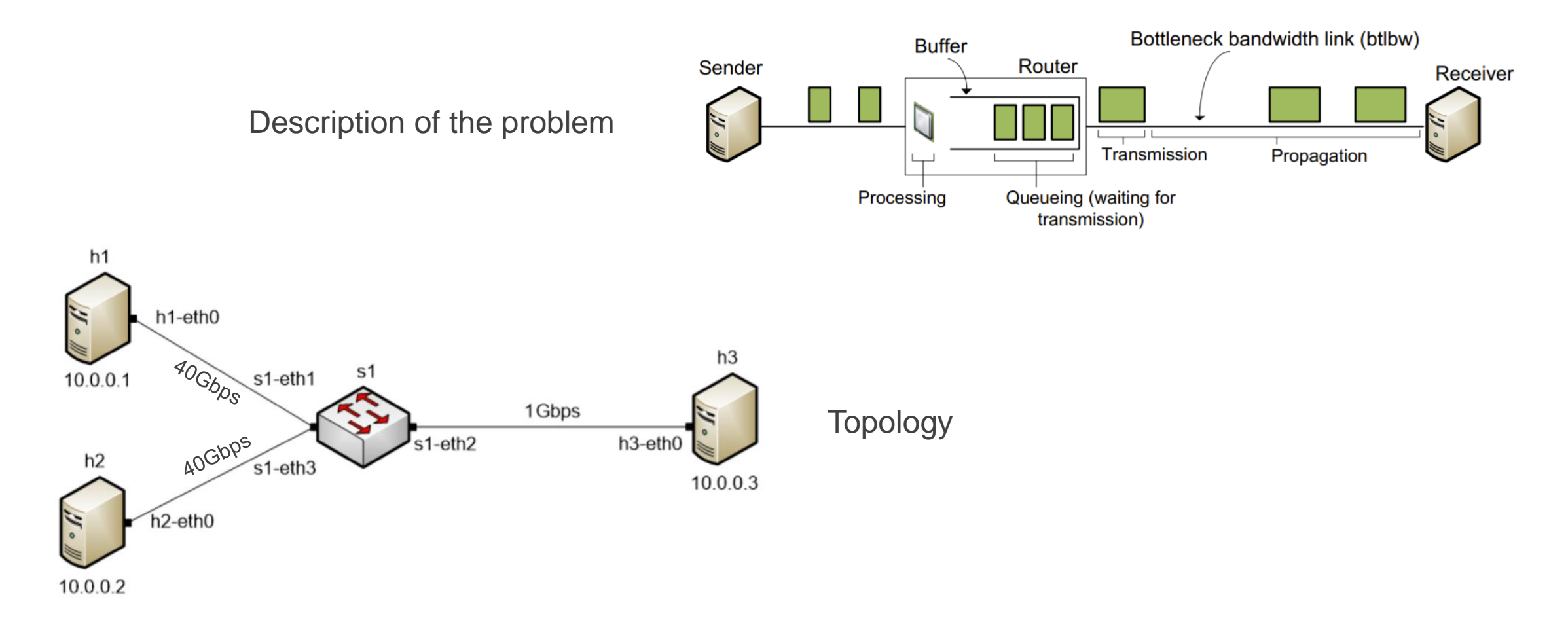

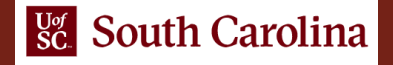

• Introduction to SDN

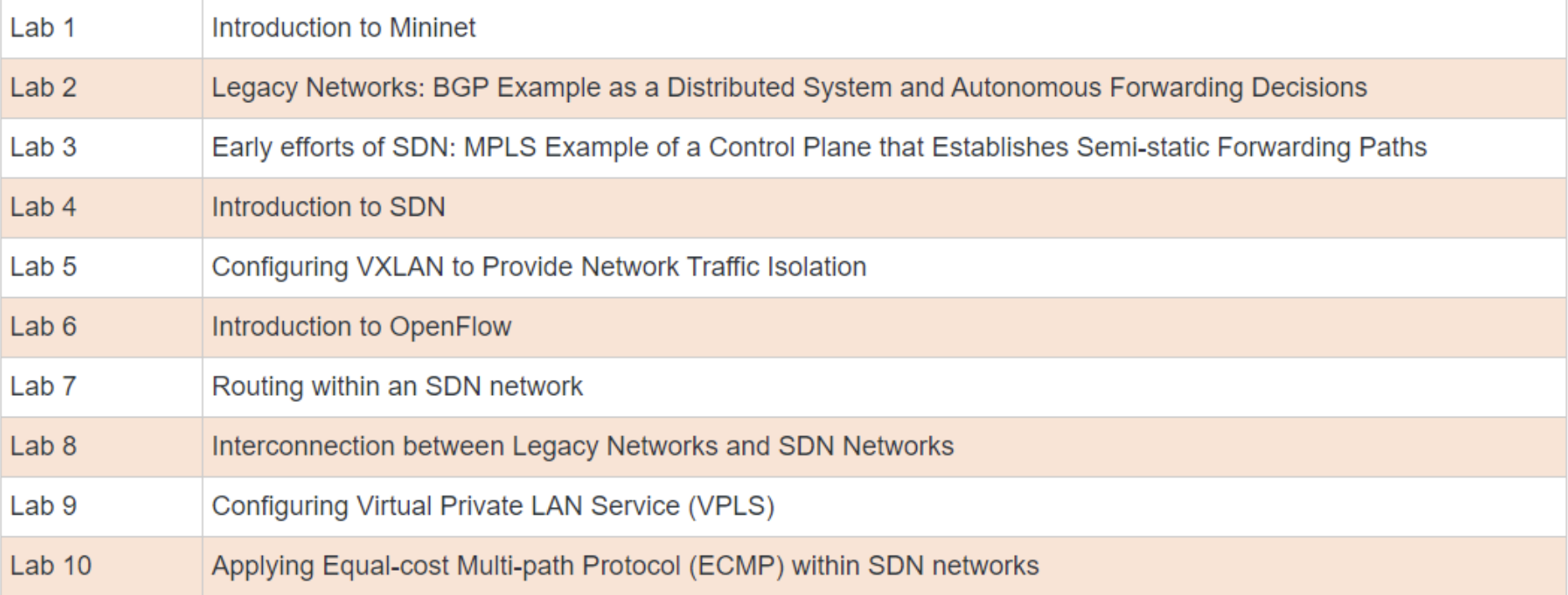

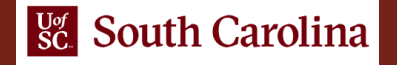

• Introduction to SDN, Lab 8: "Interconnection between Legacy Networks and SDN Networks"

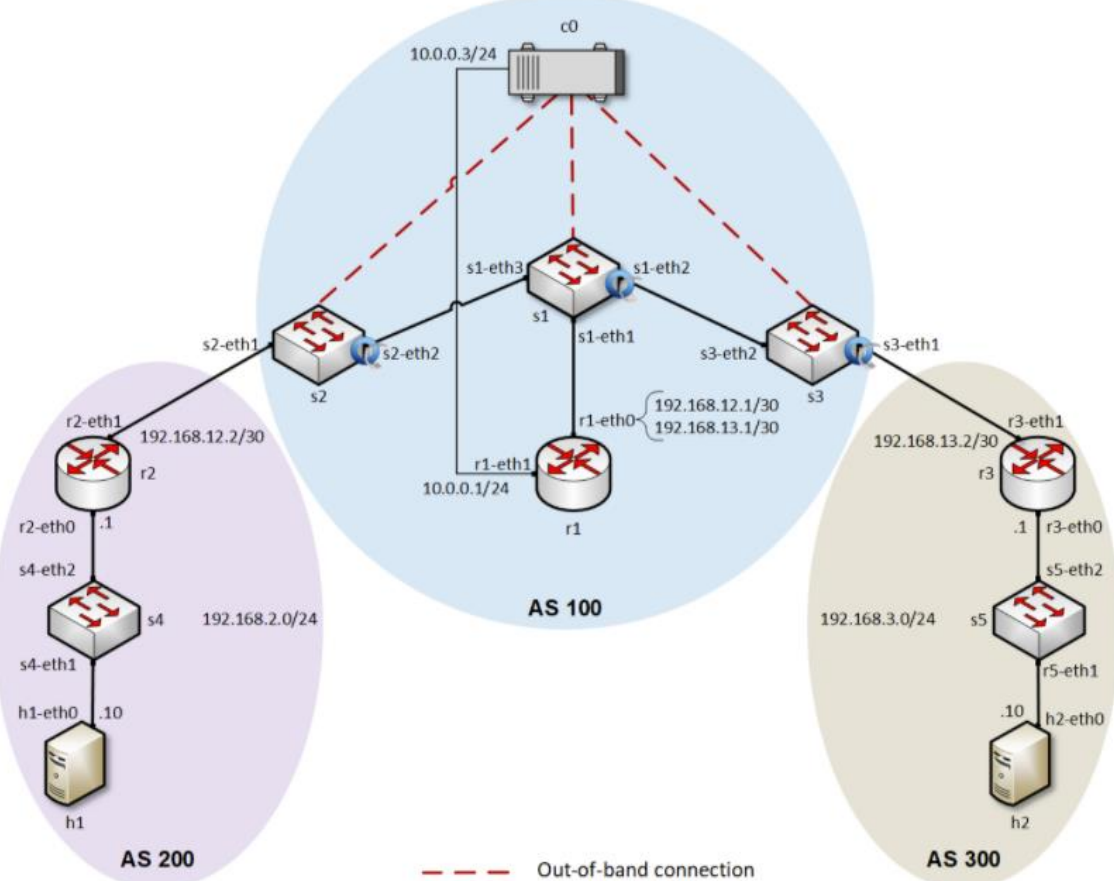

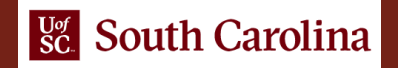

• Introduction to BGP

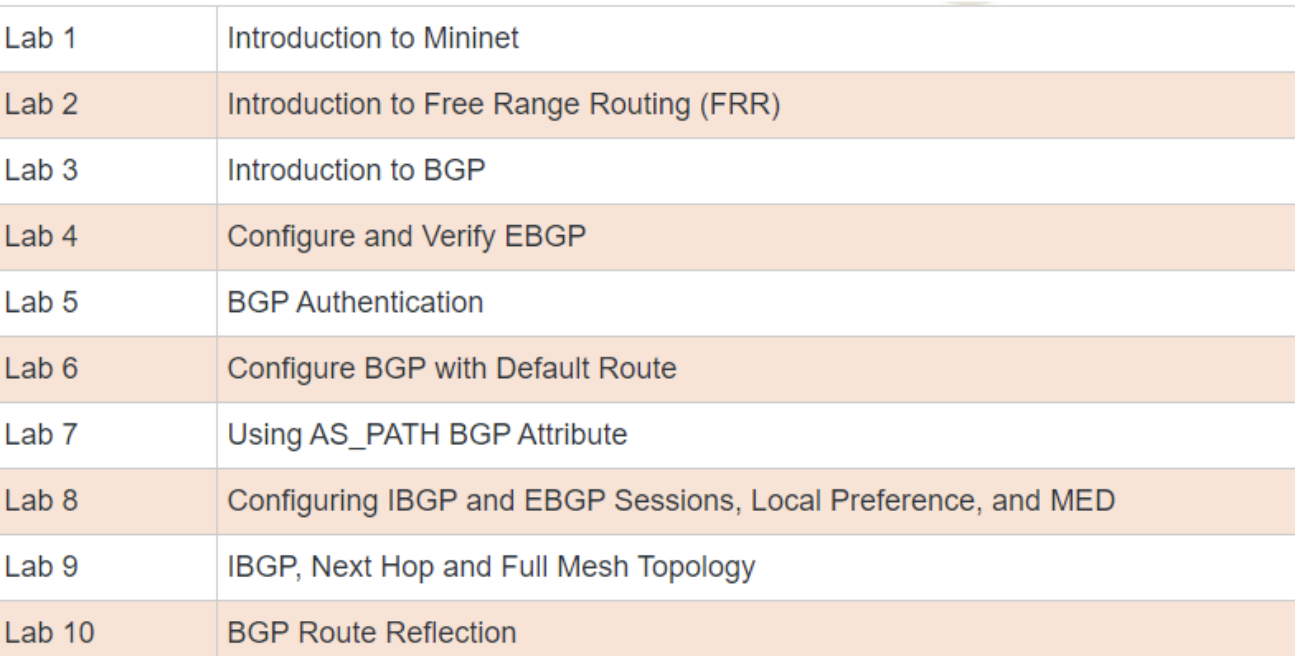

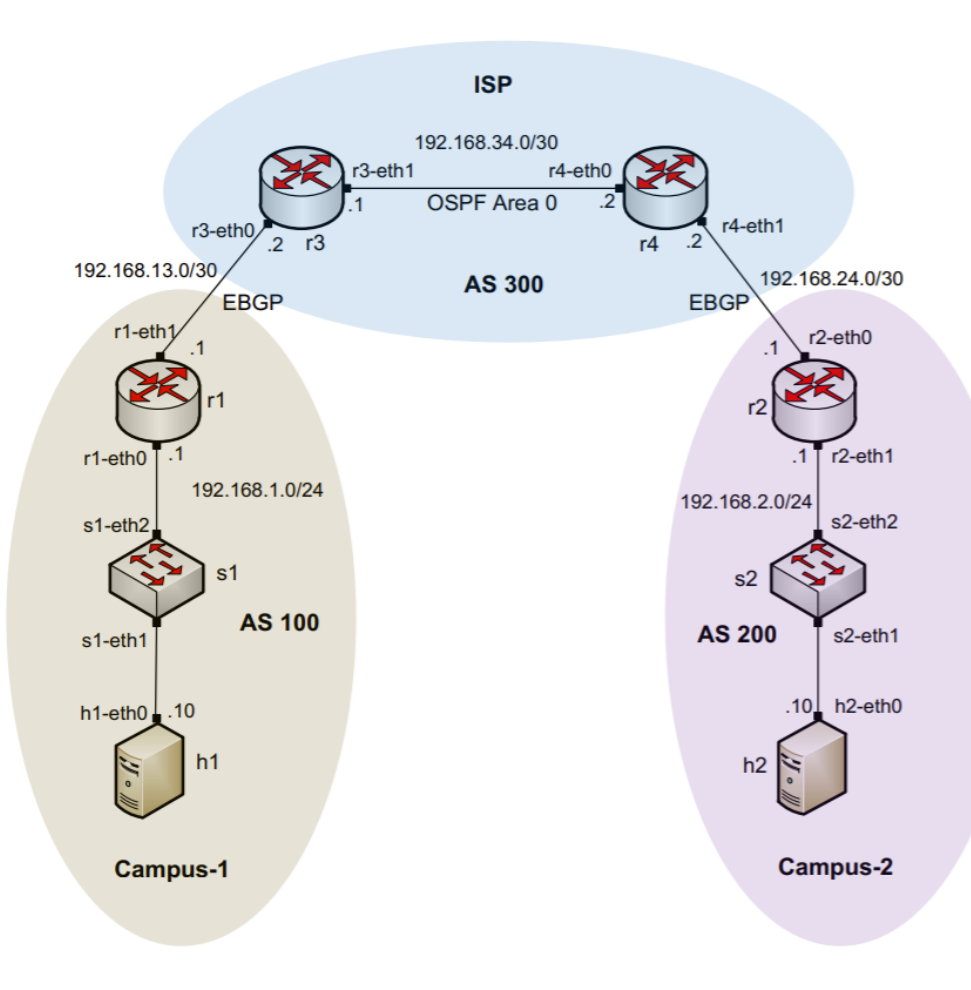

Topology for Lab 4

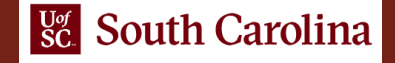

#### • MPLS and Advanced BGP Topics

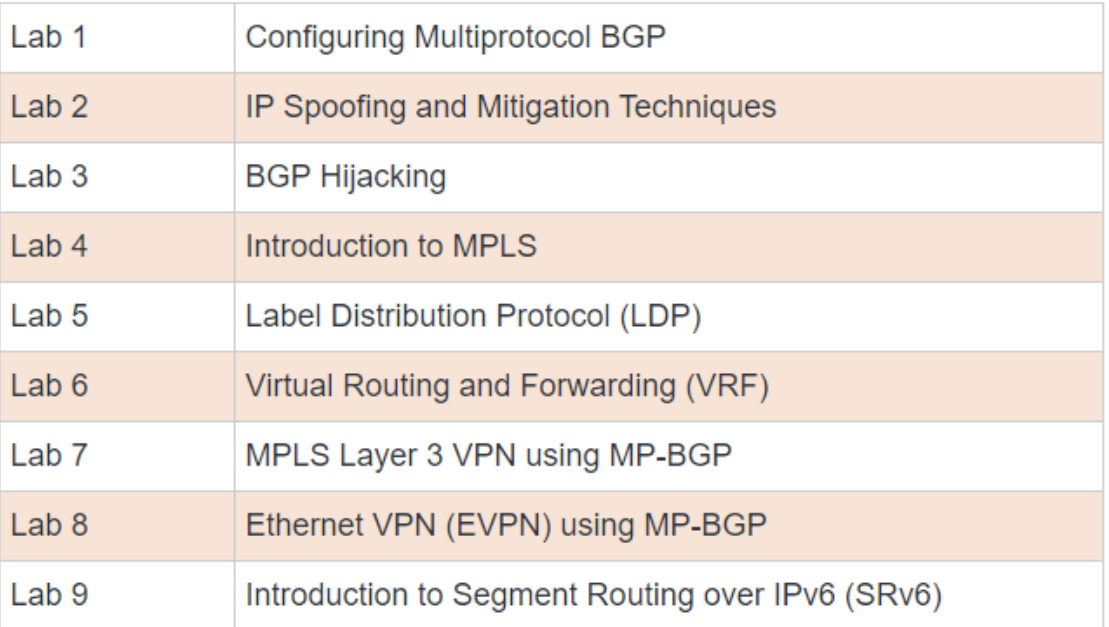

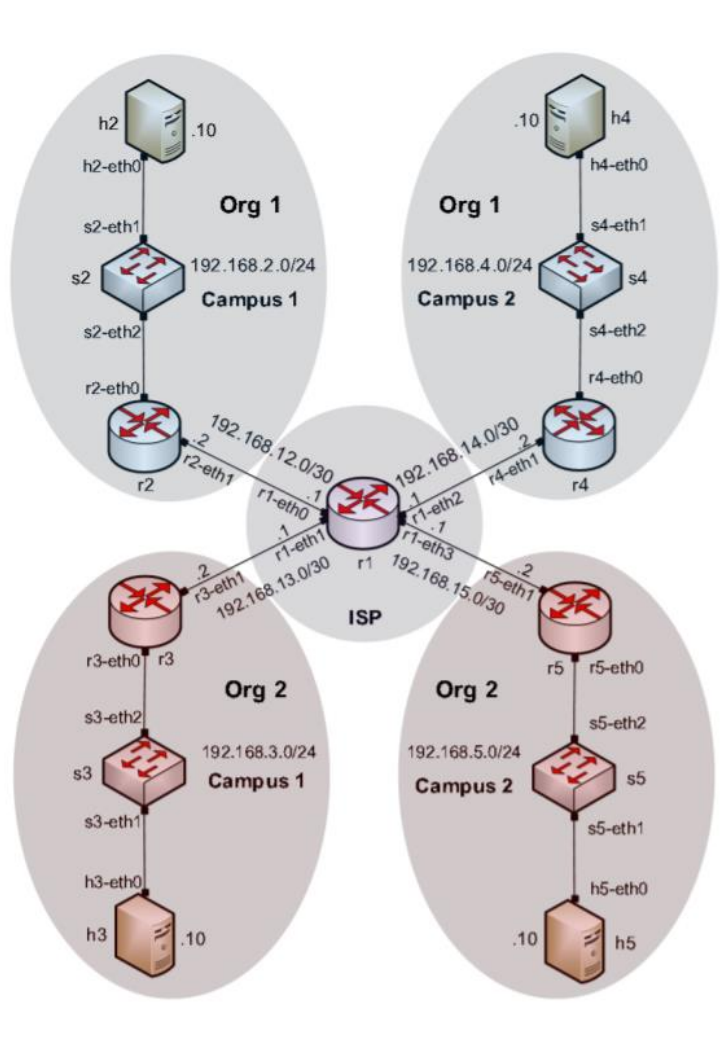

Topology for Lab 6

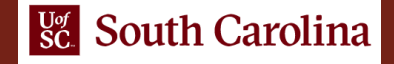

• Open Virtual Switch

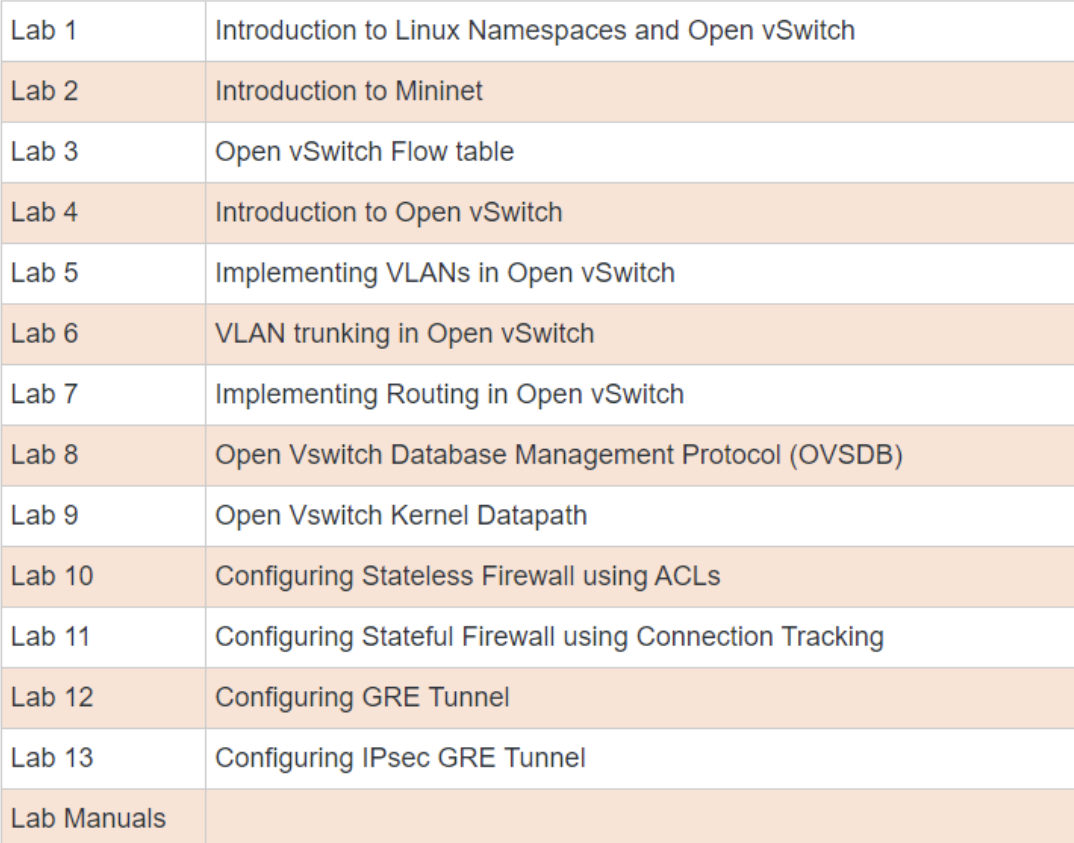

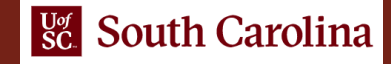

• perfSONAR

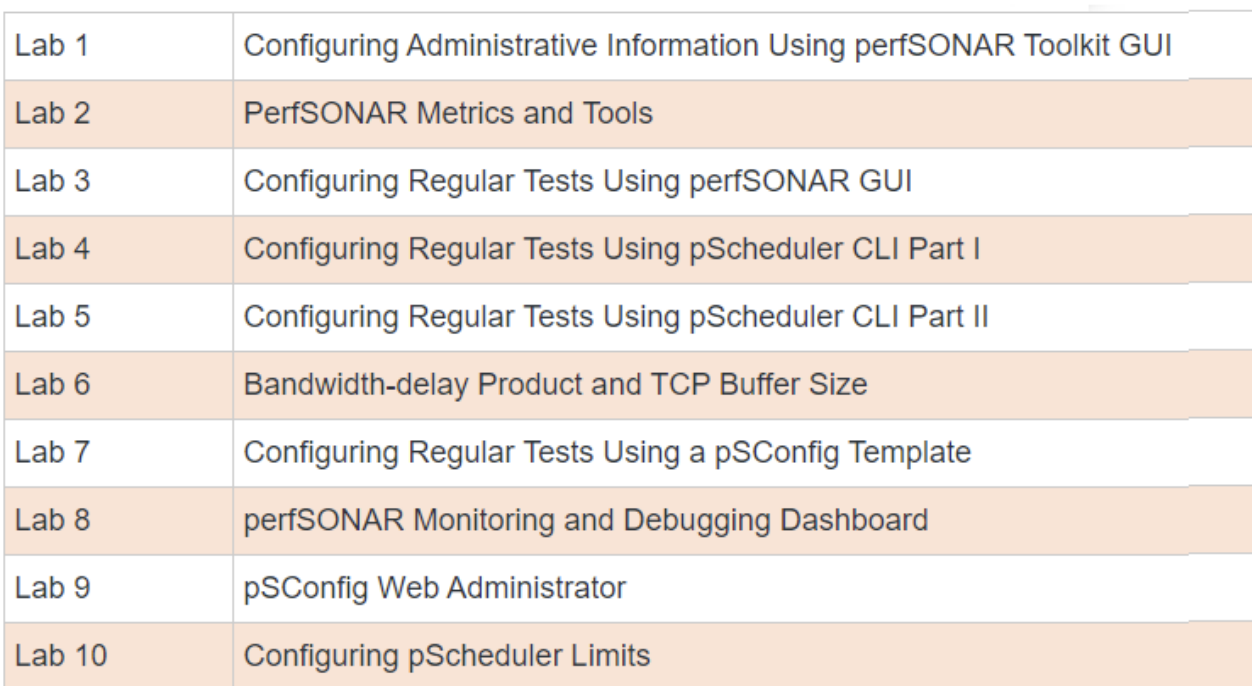

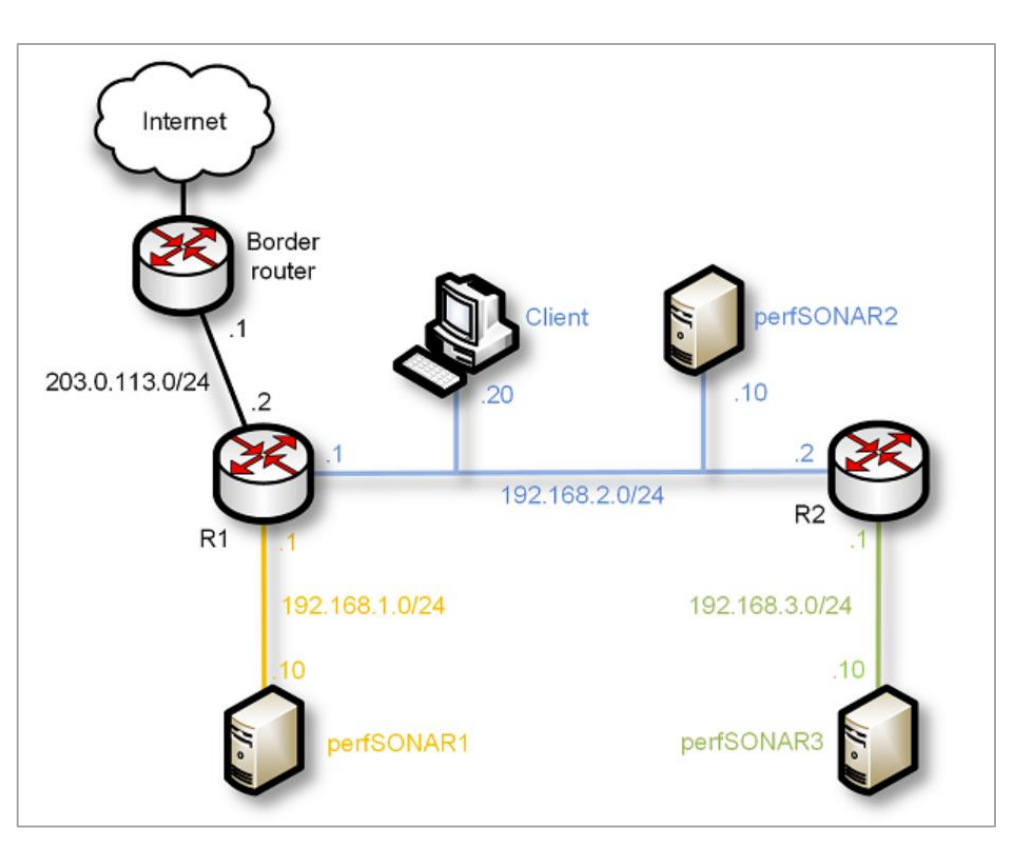

Topology for perfSONAR labs

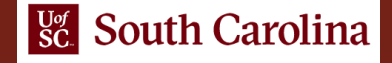

• Zeek Intrusion Detection

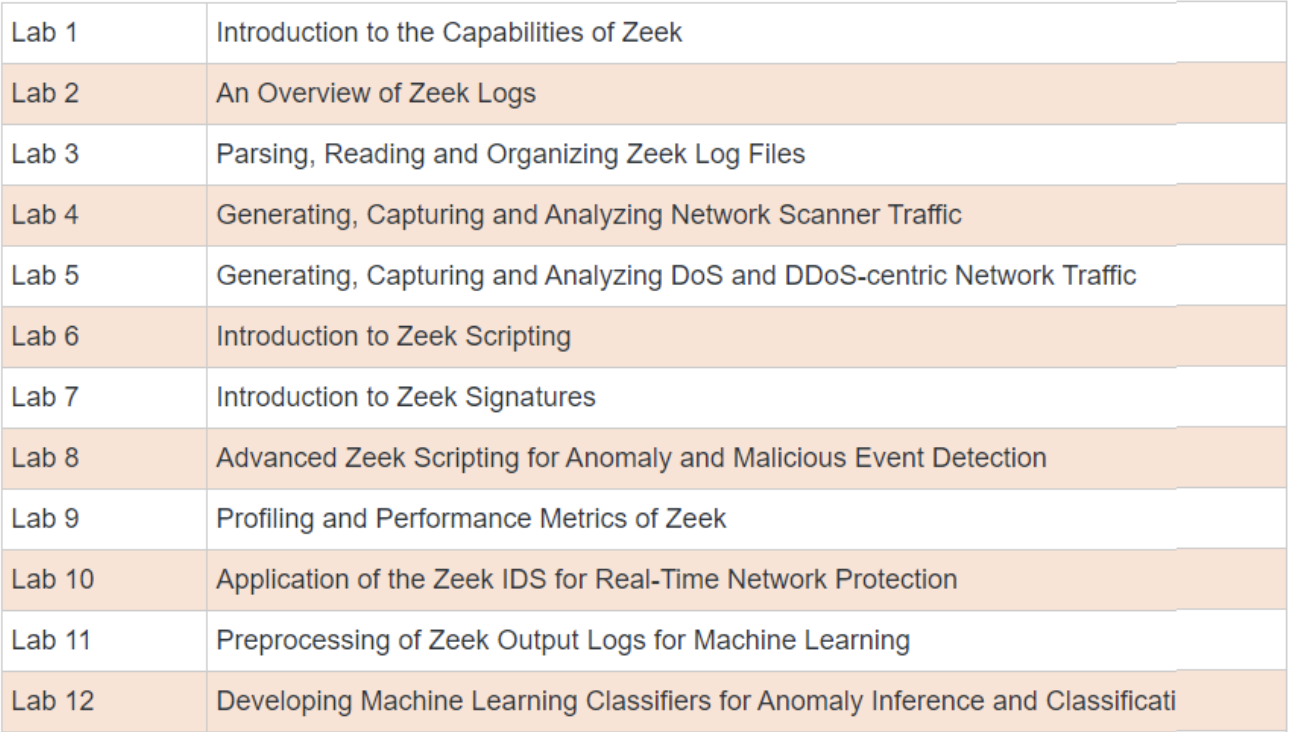

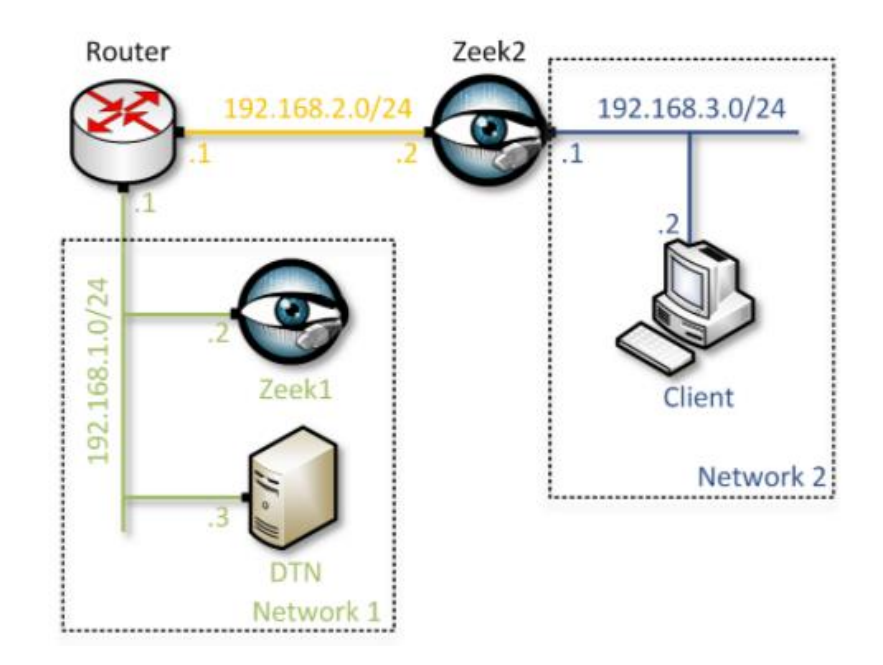

Topology for Zeek labs

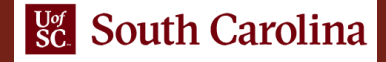

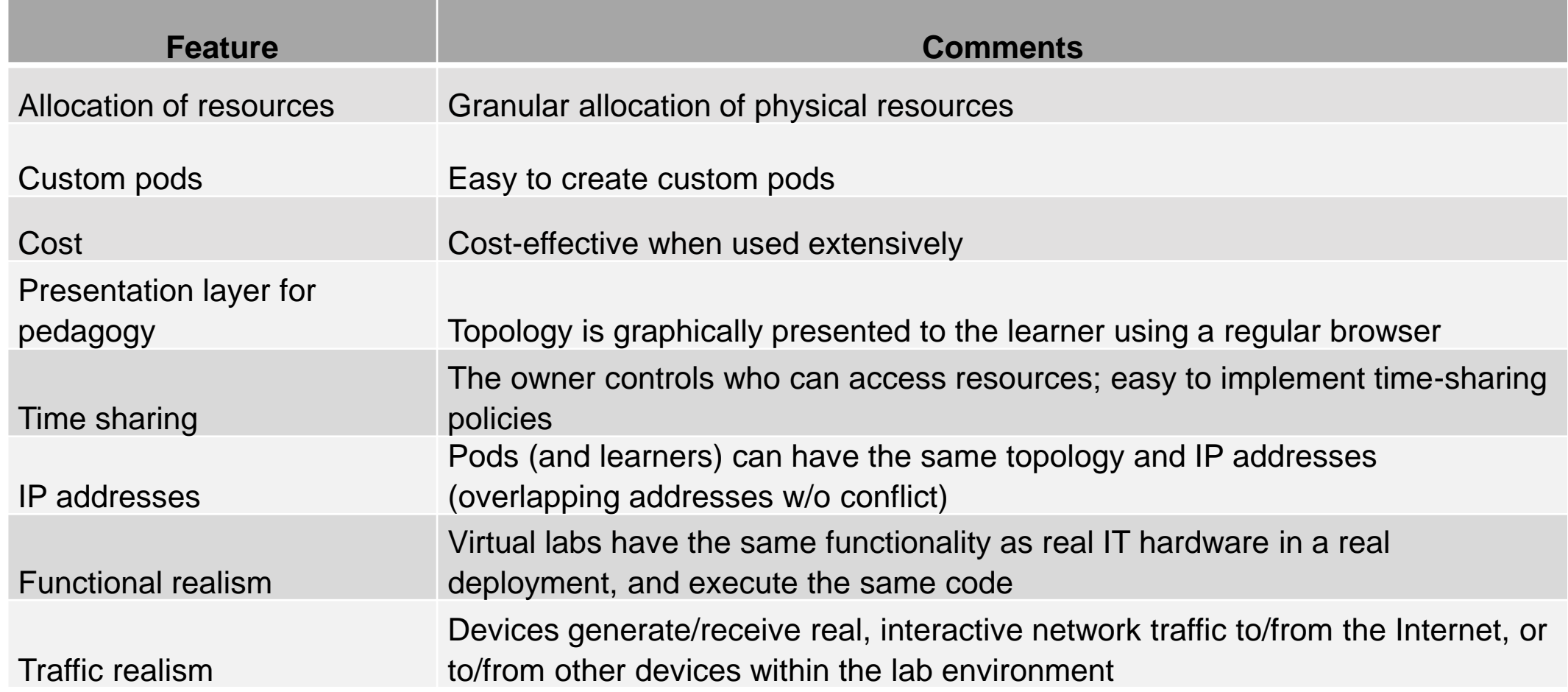

# Cloud Usage at UofSC – IIT Department

- Total labs experiments in 2020: **6,534**
- Total hours: **25,158.03**
- Hours per lab: **3.85**

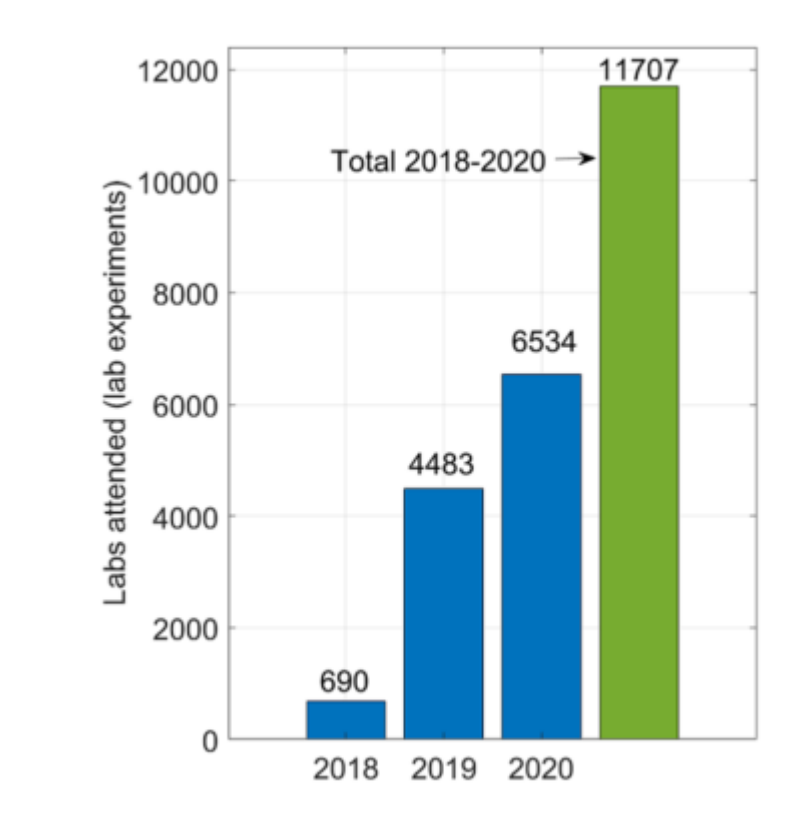

- The IEEE and ACM are the main societies which guide IT education
	- $\triangleright$  IT curriculum should emphasize "learning IT core concepts combined with authentic practice" and "use of professional tools and platforms"<sup>1</sup>
- UofSC works with the Network Development Group (NDG)<sup>2</sup>, VMware, Palo Alto Cybersecurity Academy, Cisco, Juniper, and others to virtualize labs

1. "Information Technology Curricula Guideline 2017 (IT2017)," report by the ACM / IEEE Task Force on Information Technology Curricula, Dec. 2017. Online: <https://tinyurl.com/yxauot8w>

2. Network Development Group (NDG). Online: [https://netdevgroup.com](https://netdevgroup.com/)

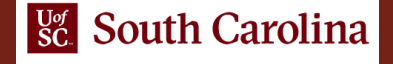

• These labs enhance the student's understanding of how modern firewalls work, referred to as Next-generation Firewalls (NGFWs)

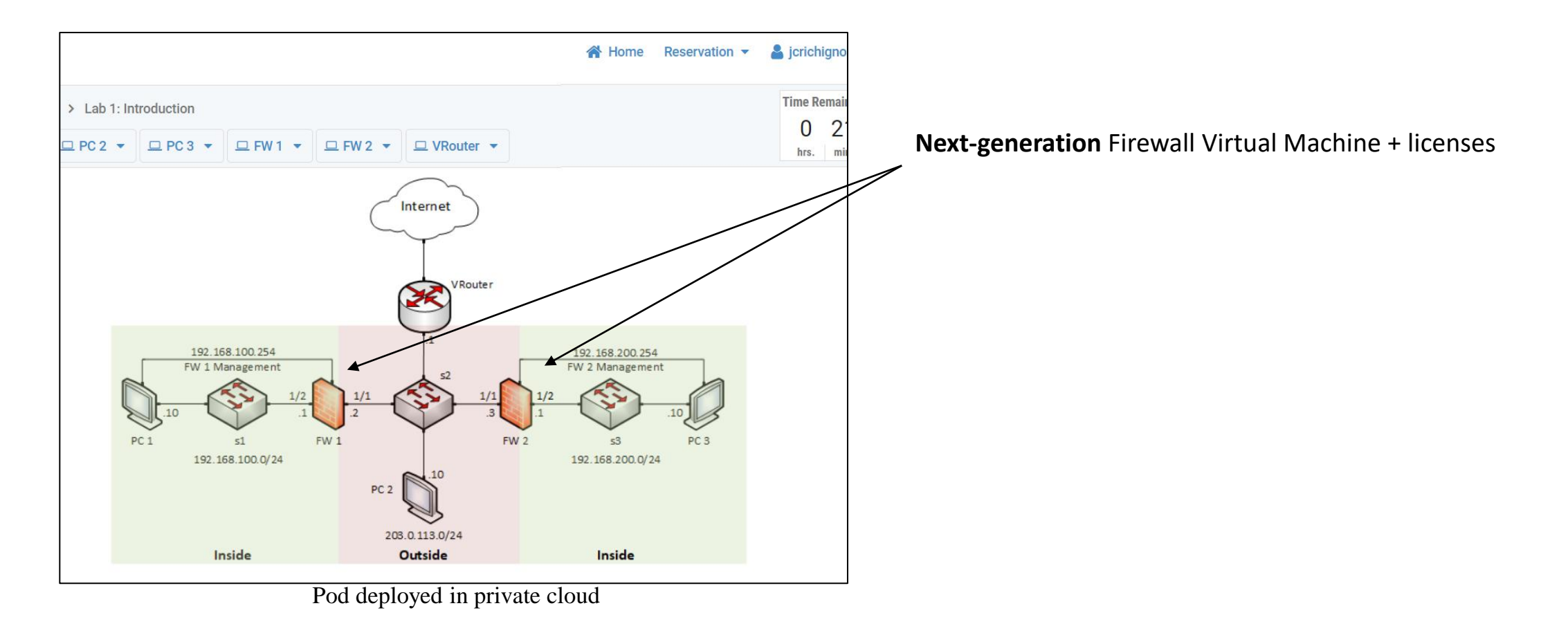

• These labs enhance the student's understanding of how modern firewalls work, referred to as Next-generation Firewalls (NGFWs)

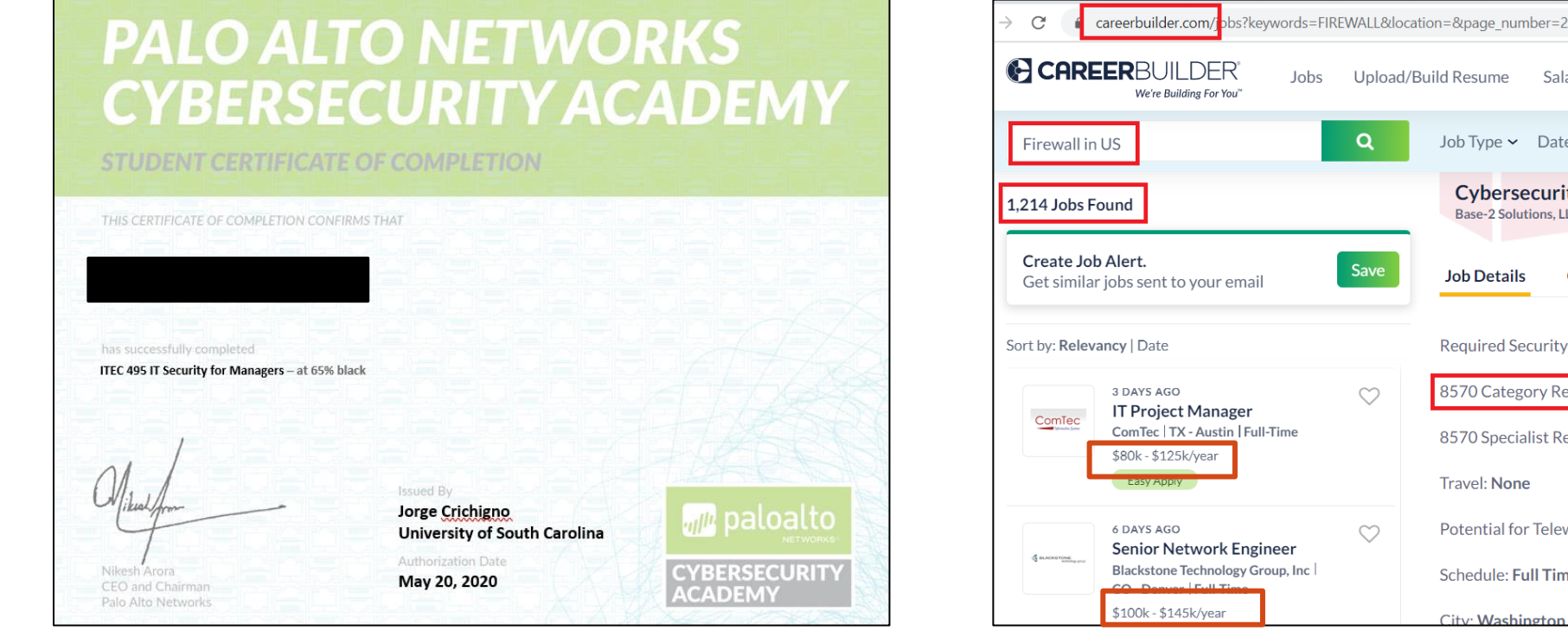

Salaries & Advice ~ Job Type  $\sim$  Date Posted  $\sim$  Pay  $\sim$  Easy Apply Only **Cybersecurity Systems Engineer - Palo Alto Firewall** Base-2 Solutions, LLC | Washington, DC | Full-Time **Company Overview** Required Security Clearance: Top Secret/SCI 8570 Category Requirement: IAT Level II 8570 Specialist Requirement: None Potential for Teleworking: No Schedule: Full Time City: Washington Additional credentials **Solution** Job search

**Sc.** South Carolina

24

- DoD's Information Assurance (IA) workforce is classified in IA technical (IAT):
	- ➢ Level 1 (IAT 1): Computing environment information assurance
	- ➢ Level 2 (IAT 2): Network environment information assurance

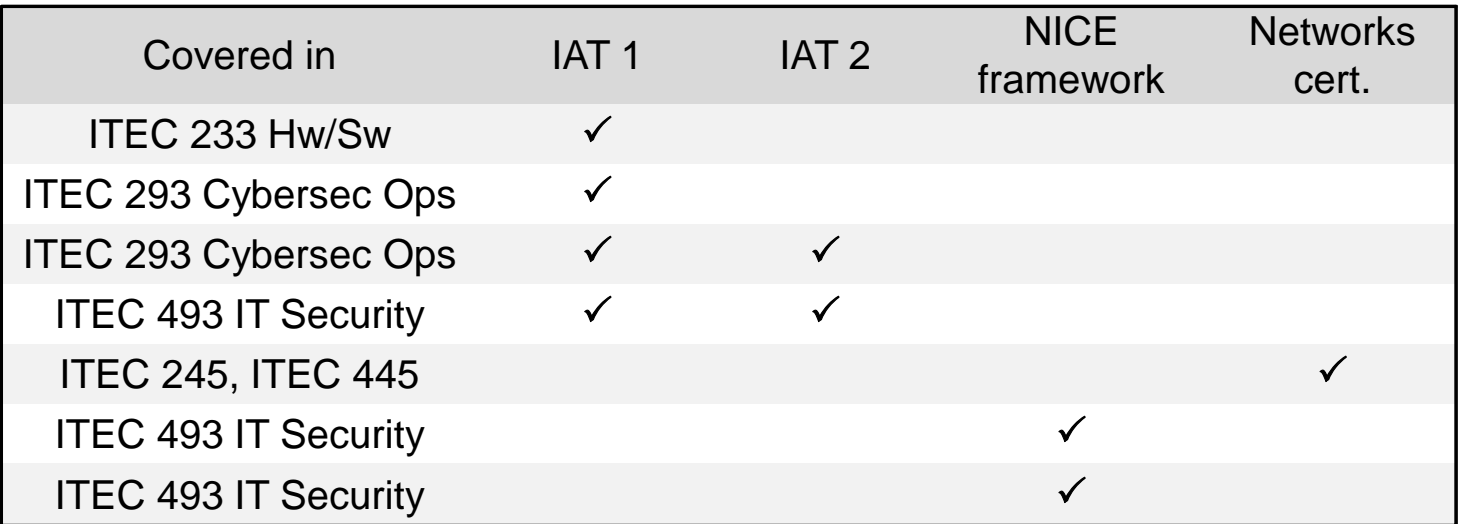

NICE: National Initiative for Cybersecurity Education

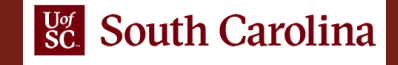

# Distributed Academic Cloud

- University of South Carolina (SC), Stanly Community College (NC), and the Network Development Group are building a Distributed Academic Cloud
	- NSF Advanced Technology Education: "Multi-state Community College, University and Industry Collaboration to Prepare Learners for 21st Century Information Technology Jobs"
- The goal is scalability, using the resources available on campus networks
- Industry partnership
- Platform use
	- **Community Colleges**
	- **Universities**
	- ➢ High Schools
	- ➢ SANS institute ("girlsgocyber")
	- ➢ Fort Gordon (U.S. Army Signal School)

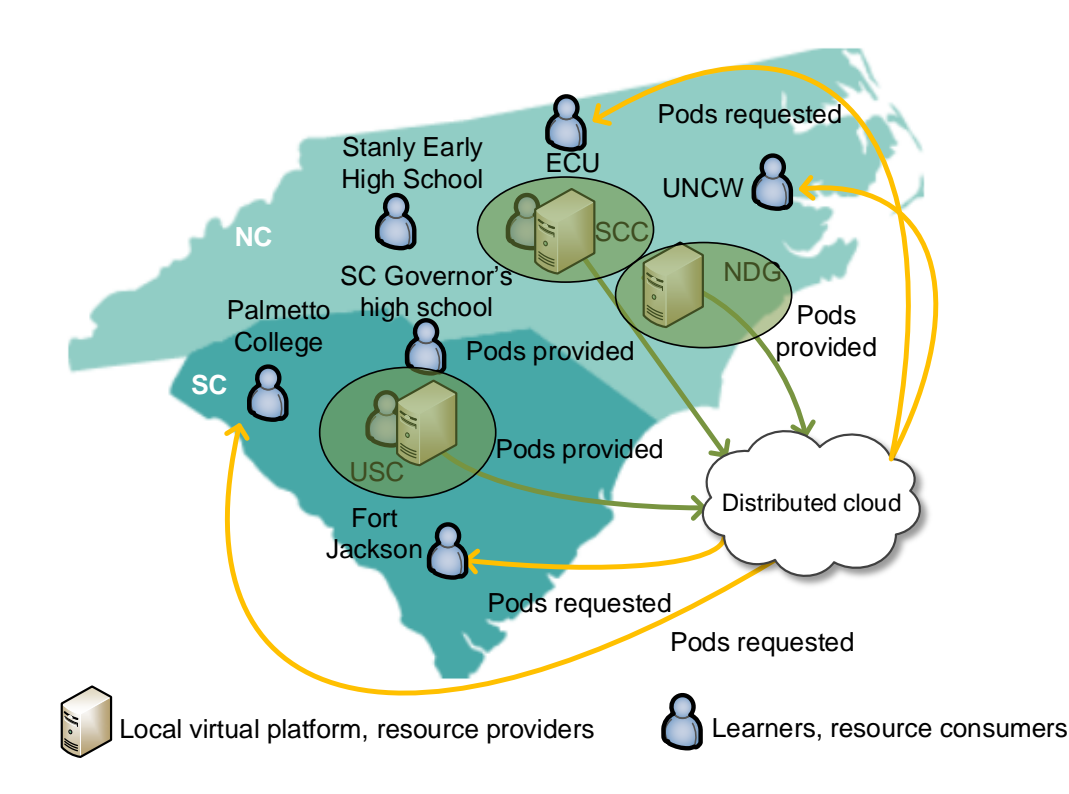

## Distributed Academic Cloud

• Academic Cloud as of January 2021

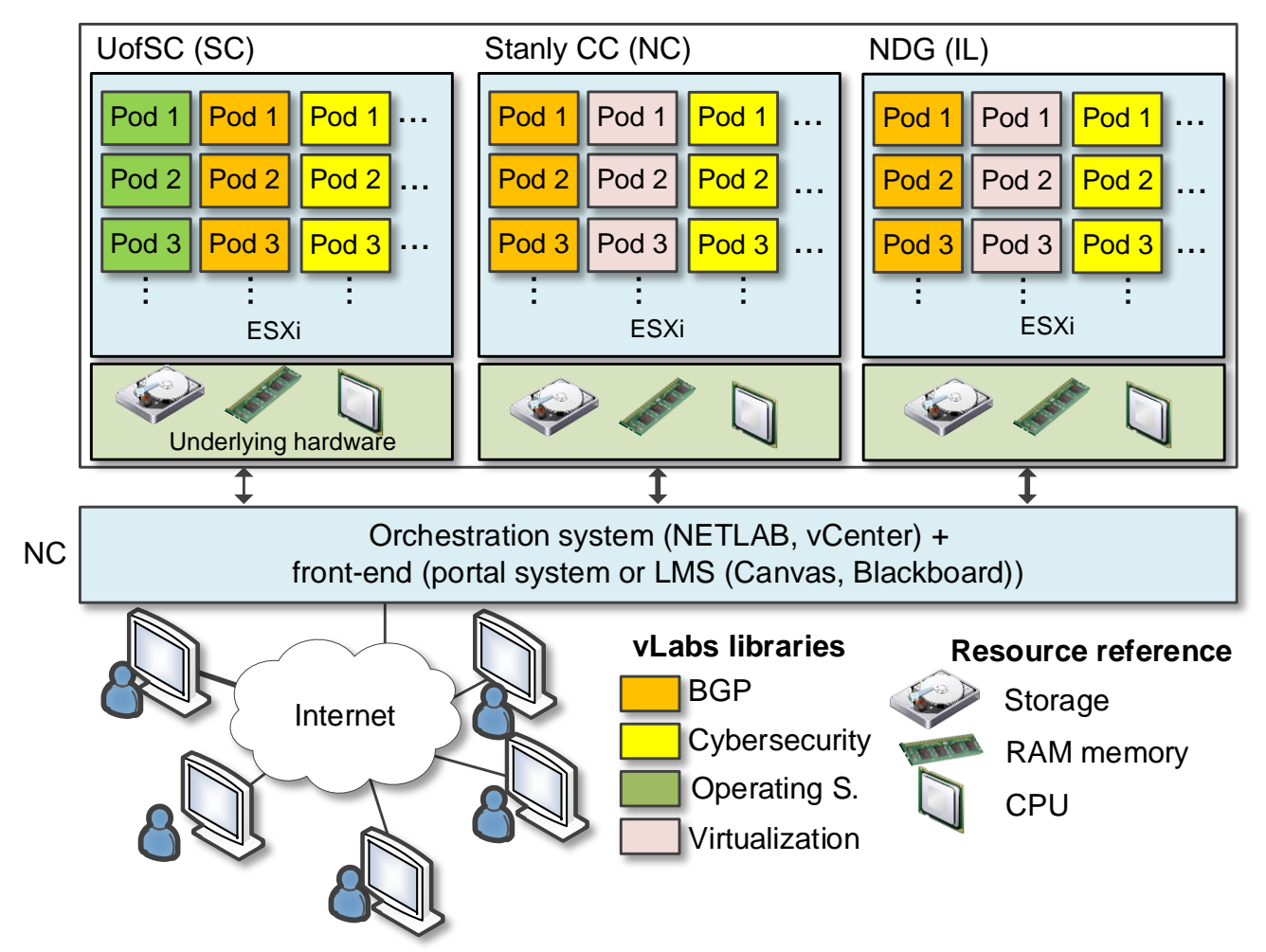

#### Distributed Academic Cloud

#### • News

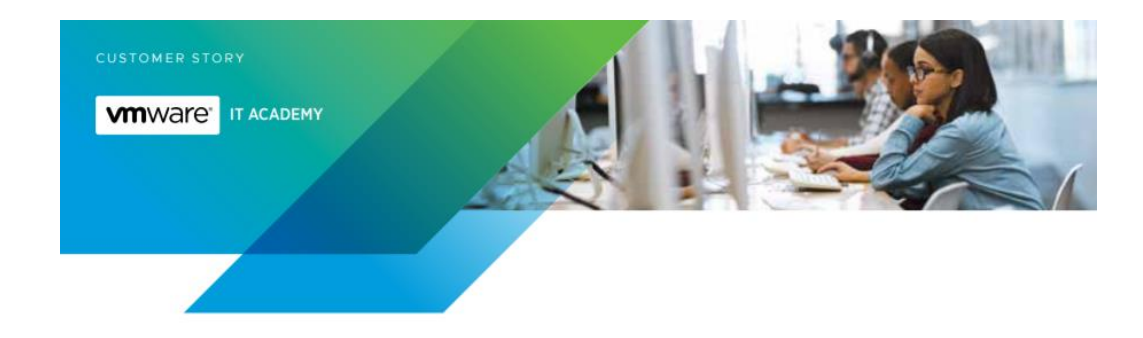

#### **Sc.** South Carolina

**INDUSTRY** 

UNIVERSITY OF SOUTH CAROLINA **COLLEGE OF ENGINEERING** AND COMPUTING

**LOCATION** COLUMBIA, SOUTH CAROLINA

#### **KEY CHALLENGES**

- · Needed to educate students who were located in multiple academic and military institutions for high-demand technology jobs.
- · Needed remote access to hands-on labs and exercises that could scale.

The University of South Carolina partners with **VMware IT Academy to** help students learn digital technology skills to fill high-demand jobs

#### Who we are

Located in Columbia, South Carolina, the University of South Carolina (USC) is a

#### Stanly Community College Awarded \$300,000 National Science **Foundation Grant**

Stanly Community College Awarded \$300,000 National Science Foundation Grant

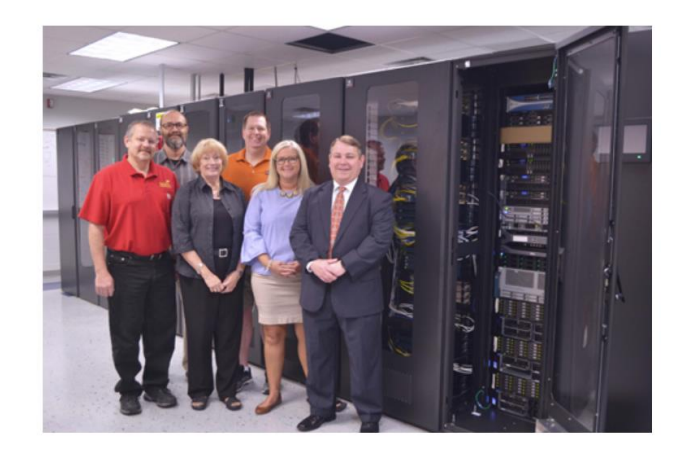

# Using Pods for Research

- Pods in the virtual platform can be used to conduct experiments
- Useful for parallelizing tests
- For example, comparing the performance of CUBIC, BBRv1, and BBRv2<sup>1</sup>
	- $\triangleright$  Experiments were executed 10 times and the results were averaged
	- $\triangleright$  Each pod is used to execute a single experiment

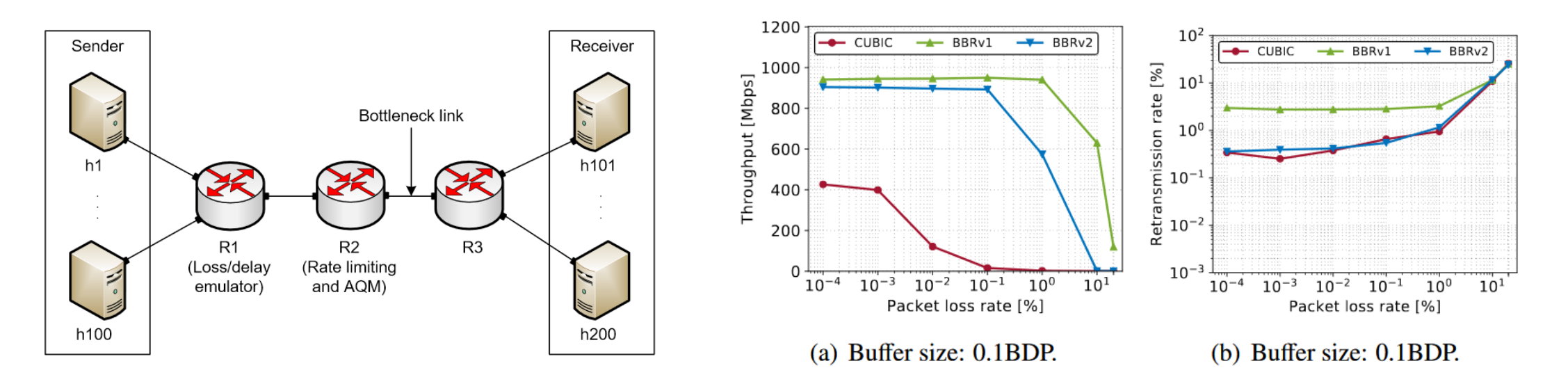

1. E. Kfoury, J. Gomez, J. Crichigno, E. Bou-Harb, "An Emulation-based Evaluation of TCP BBRv2 Alpha for Wired Broadband", Computer Communications, July 2020.

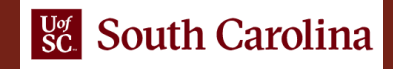

# Using Pods for Research

- Pods can also be used to enhance the collaboration on a research project
- Multiple researchers working in the same environment
- Example projects:
	- ➢ Prototyping an in-network defense scheme using P4 programmable switches
	- ➢ Offloading conversational media traffic to P4 switches
	- ➢ Using P4 switches as passive instruments to analyze traffic in a legacy network

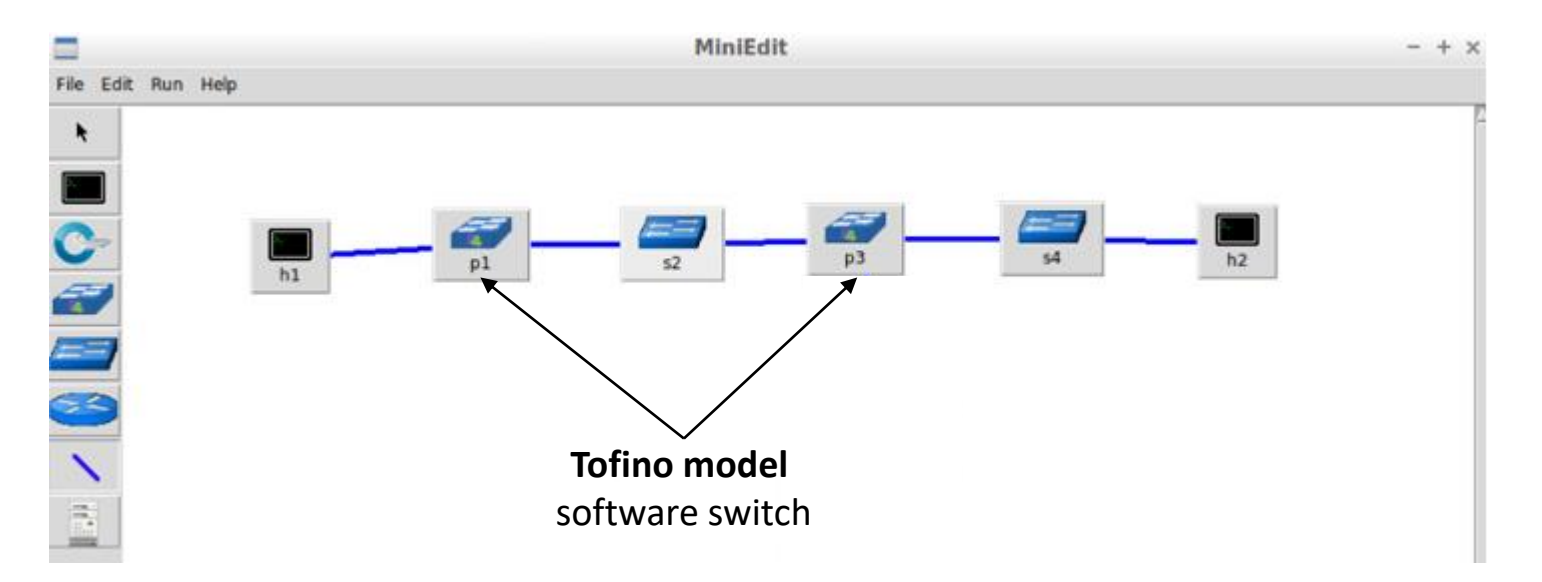

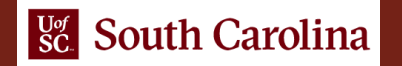

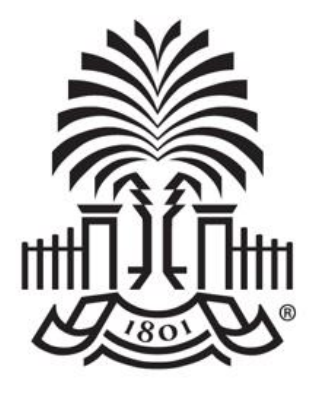

#### **UNIVERSITY OF SOUTH CAROLINA**

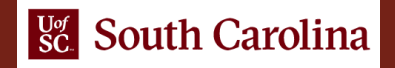